## Федеральное государственное унитарное предприятие Всероссийский научно-исследовательский институт метрологической службы (ФГУП «ВНИИМС»)

## **УТВЕРЖДАЮ**

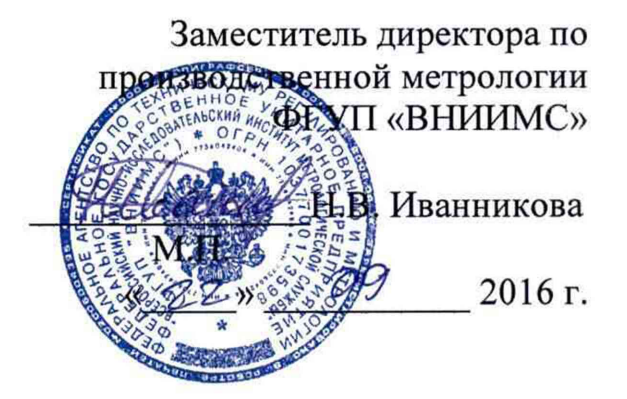

## Системы сбора данных GM

Методика поверки

MIT 201-004-2016

г. Москва

# СОДЕРЖАНИЕ

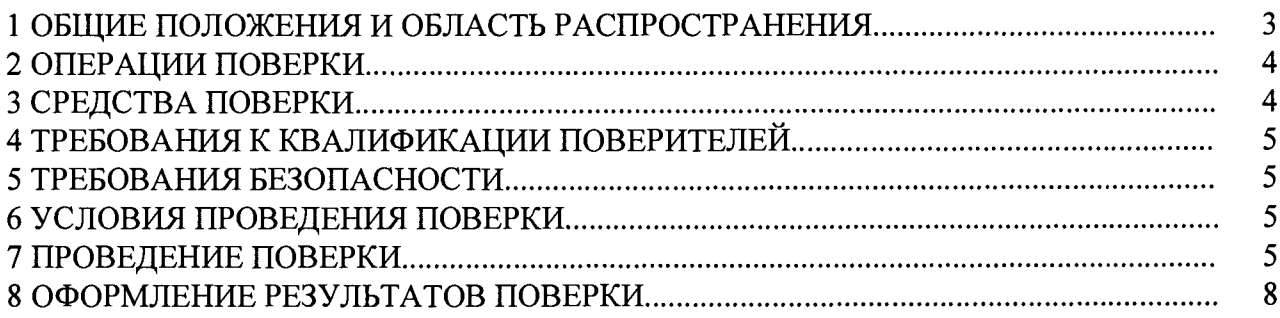

### 1 ОБЩИЕ ПОЛОЖЕНИЯ И ОБЛАСТЬ РАСПРОСТРАНЕНИЯ

Настоящая методика устанавливает объем, средства и методы первичной и периодической поверок систем сбора данных GM.

Системы сбора данных GM (далее - системы) - комплексы программно-технические предназначенные для измерений напряжения постоянного тока, силы постоянного электрического тока (с использованием шунтирующих резисторов и без), сигналов от термопар и термопреобразователей сопротивления различных градуировок, для измерений частотноимпульсных сигналов, для воспроизведения сигналов силы постоянного электрического тока, а также для регистрации и хранения измеренных значений, формирования сигналов аварийной сигнализации и графического представления временных диаграмм на персональном компьютере (ПК) с помощью специализированного программного обеспечения (ПО).

Системы строятся по модульному принципу и состоят из блоков, включающих в себя модули, выполненные из поликарбоната и устанавливаемые последовательно. В состав систем могут входить следующие модули: основной модуль GM10, модуль питания GM90PS, модуль расширения GX90EX, базы для модулей GM90MB и модули ввода/вывода: модули аналоговых входов GX90XA, модули дискретных входов GX90XD, модули импульсных входов GX90XP, модули аналоговых выходов GX90YA, модули дискретных выходов GX90YD, модули дискретных входов/выходов GX90WD.

Основной модуль GM10 оснащен цифровым дисплеем и индикаторами состояния, набором функциональных клавиш, портом Ethernet, USB-портом и разъемом под SD-карту памяти, а также интерфейсом RS-422A/485 (опционально), расположенными на лицевой панели модуля.

В зависимости от конфигурации, системы могут быть одноблочными (состоят только из главного блока (ГБ), до 100 измерительных каналов) или многоблочными (состоят из ГБ и суб-блоков (СБ), до 420 измерительных каналов на систему). Многоблочные системы позволяют подключать до 6 СБ, связанных с ГБ каскадным соединением с помощью кабелей Ethernet длинной не более 100 м. ГБ может включать в себя до 10 модулей ввода/вывода при одноблочной системе и до 6 при многоблочной. СБ может включать в себя до 6 модулей ввода/вывода. Для ГБ обязательным является наличие основного модуля GM10 и модуля питания GM90PS. Для СБ обязательным является наличие модуля питания GM90PS, модуля расширения GX90EX и хотя бы одного модуля ввода/вывода. Конфигурация модулей ввода/вывода является гибкой и может быть изменена в процессе эксплуатации системы. В качестве СБ также может быть использован блок расширения ввода/вывода GX60.

Системы снабжены функцией сохранения считываемой информации на внутреннюю память, на SD-карту памяти, либо на файл-сервере, используя функцию FTP-клиента. Данные, сохраненные на SD-карте, можно конвертировать в Excel или текстовый формат с помощью специализированного ПО, что облегчает процесс их обработки на ПК. Системы могут быть подключены к сети Ethernet и поддерживают функции Веб-сервера для оперативного дистанционного контроля состояния, E-mail-уведомлений и обмена файлами по протоколу FTP. Системы могут осуществлять обмен данными по открытым сетевым протоколам Modbus/TCP (стандартно), Modbus RTU, EtherNet/IP и OPC-UA (опционально).

Монтаж систем осуществляется на DIN-рейку, также возможны настольная установка и настенный монтаж.

Интервал между поверками 3 года.

Допускается проведение поверки отдельных измерительных каналов из состава систем, а также отдельных величин и диапазонов измерений/воспроизведений, в соответствии с заявлением владельца системы с обязательным указанием в свидетельстве о поверке информации об объёме проведённой поверки.

### **2 ОПЕРАЦИИ ПОВЕРКИ**

При проведении поверки должны быть выполнены операции, указанные в таблице 1.

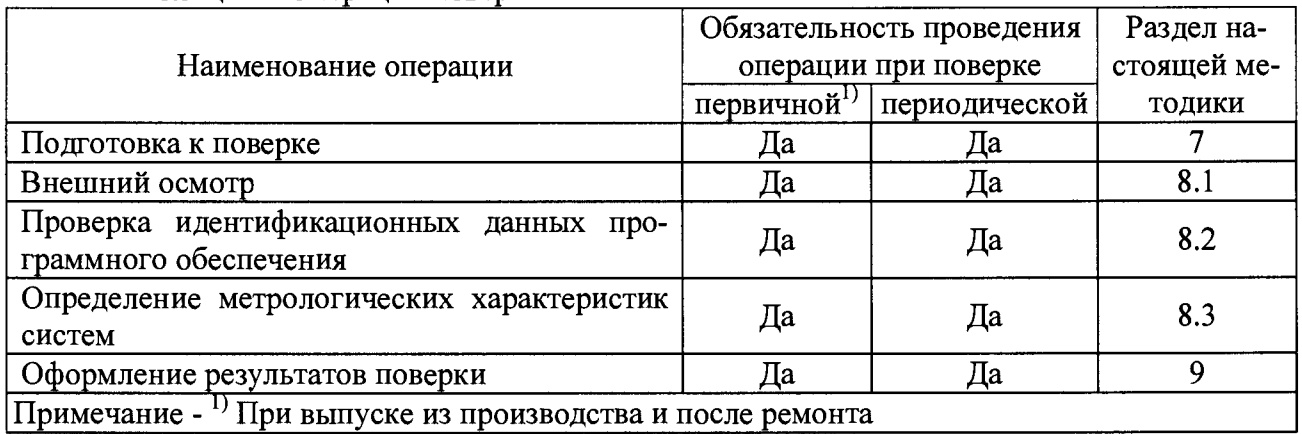

Таблица 1 - Операции поверки

## **3 СРЕДСТВА ПОВЕРКИ**

3.1 Эталоны и вспомогательные технические средства, используемые при выполнении операций, указанных в таблице 1, приведены в таблице 2

| Наименование<br>средства<br>поверки       | Тип            | Регистра-<br>ционный<br>номер | Основные характеристики                                                                                                    |
|-------------------------------------------|----------------|-------------------------------|----------------------------------------------------------------------------------------------------|
| Калибратор<br>универсальный               | H4-7           | 22125-01                      | Пределы допускаемой основной погрешности в диапа-<br>зонах воспроизведения напряжения постоянно тока:<br>$\sigma$ 0 до 200 мВ $\pm (0.002\% \cdot U + 0.0005\% \cdot U)$ п),<br>$ $ от 0 до 20 В $\pm (0.002\% \cdot U + 0.00015\% \cdot U)$ п),<br>от 0 до 200 В $\pm (0.0025\% \cdot U + 0.00025\% \cdot U)$ п),<br>в диапазоне воспроизведения силы постоянного тока<br>от 0 до 20 мА $\pm (0.004\% \cdot \text{I} + 0.0004\% \cdot \text{I} \cdot \text{I})$ ; |
| Калибратор<br>многофункцио-<br>нальный    | $MC5-R$        | 18624-99                      | Диапазон воспроизведения импульсов<br>от 0 до 9999999 имп.                                                                                                    |
| Магазин<br>сопротивлений<br>измерительный | MCP-<br>60M    | 2751-71                       | Класс точности 0,02                                                                                                    |
| Мультиметр<br>цифровой<br>прецизионный    | Fluke<br>8508A | 25984-14                      | Пределы допускаемой основной погрешности измере-<br>ния силы постоянно в диапазоне тока от 0 до 20 А<br>$\pm (0.0014\% \cdot \text{I} + 0.0002\% \cdot \text{In}),$                                                                                                    |
| Термометр<br>лабораторный<br>электронный  | ЛТ-300         | 61806-15                      | Пределы допускаемой основной погрешности в диапа-<br>зоне измерения температуры от минус 50 до плюс<br>199,99 °C $\pm$ 0,05 °C                                                                                                    |

Таблица 2 - Рекомендуемые средства поверки

3.2 Допускается использовать иные средства поверки, не приведенные в таблице 2, при соблюдении следующих условий:

- погрешность средства поверки не должна быть более 1/5 предела контролируемого значения погрешности;

<span id="page-4-0"></span>- допускается использовать средства поверки, имеющие пределы допускаемых значений погрешности не более 1/3 пределов контролируемых значений погрешности, в этом случае должен быть введен контрольный допуск, равный 0,8 (см. МИ 187-86, МИ 188-86);

### **4 ТРЕБОВАНИЯ К КВАЛИФИКАЦИИ ПОВЕРИТЕЛЕЙ**

<span id="page-4-1"></span>Поверку систем должен выполнять поверитель, прошедший инструктаж по технике безопасности, освоивший работу с системой и используемыми эталонами.

### **5 ТРЕБОВАНИЯ БЕЗОПАСНОСТИ**

При проведении поверки необходимо соблюдать требования безопасности, предусмотренные «Правилами технической эксплуатации электроустановок потребителей и правилами техники безопасности при эксплуатации электроустановок потребителей» последнего издания, ГОСТ 12.2.007.0-75, ГОСТ 12.1.019-2009, ГОСТ 22261-94, указаниями по безопасности, изложенными в руководстве по эксплуатации на поверяемые системы, применяемые эталоны и вспомогательные технические средства.

#### **6 УСЛОВИЯ ПРОВЕДЕНИЯ ПОВЕРКИ**

6.1 Перед началом поверки поверитель должен изучить руководство по эксплуатации на поверяемые системы, эталоны и вспомогательные технические средства, используемые при поверке, настоящую методику поверки, правила техники безопасности и строго их соблюдать.

6.2 Перед началом поверки системы, используемые эталоны и вспомогательные технические средства должны быть подготовлены к работе в соответствии с указаниями эксплуатационной документации на них.

6.3 Поверка проводится в нормальных условиях:

- температура окружающего воздуха (23 ± 2) °С;
- относительная влажность без конденсации от 20 до 85 %;
- относительная влажность без конденсации для GX60 от 20 до 80 %;
- высота монтажа над уровнем моря не более 2000 м;

# - напряжение питания  $\sigma$  100 до 240 В $_{\pm 10\%}^{\pm 10\%}$ , 50/60 Гц  $\pm$  2 % .

#### **7 ПРОВЕДЕНИЕ ПОВЕРКИ**

#### **7.1 Внешний осмотр**

7.1 Проводят осмотр систем. Следует убедиться в их механической исправности, в целостности соединительных проводов, в соответствии комплектности систем эксплуатационной документации, в соответствии маркировок систем и модулей систем эксплуатационной документации, в наличии свидетельства о предыдущей поверке (при периодических поверках). Наличие внешних повреждений или отсутствие необходимых комплектующих препятствует проведению поверки.

При обнаружении несоответствий по п. 7.1 дальнейшие операции по поверке систем прекращают до устранения выявленных несоответствий.

#### **7.2 Опробование**

Опробование проводится в соответствии с указаниями руководства по эксплуатации системы.

#### **7.3 Проверка идентификационных данных программного обеспечения**

7.3.1 Сравнивают наименование программного обеспечения (далее - ПО) и номер версии, которые отображаются на графическом дисплее ПК, с данными, приведёнными в таблице 3.

Таблица 3 - Илентификационные ланные метрологически значимого ПО

| Идентификационные данные (признаки)     | <b>Значение</b>             |  |
|-----------------------------------------|-----------------------------|--|
| $\pm$ Идентификационное наименование ПО |                             |  |
| Номер версии                            | $R1.01.01$ <i>H</i> BbIllie |  |
| Иифровой идентификатор ПО               |                             |  |

7.3.2 Систему признают прошедшей идентификацию ПО, если идентификационные данные, отображаемые на графическом дисплее ПК, соответствуют данным, приведённым в таблине 3.

#### 7.4 Определение метрологических характеристик систем

7.4.1 Определение основных погрешностей измерительных каналов (ИК) сигналов напряжения постоянного тока или силы постоянного тока.

Для каждой поверяемой точки i = 1, 2, 3, 4, 5 выполняют следующие операции:

- устанавливают на входе поверяемого ИК значение входного сигнала  $X_i$  силы (напряжения) постоянного тока от калибратора тока (напряжения) и делают не менее 4-х отсчётов Y<sub>i</sub> на экране ПК. Значения заносят в таблицу 3 протокола поверки;

- за оценку абсолютной погрешности  $\Delta_{ai}$  ИК в i-й поверяемой точке принимают значение, вычисляемое по формуле:

$$
\Delta_{ai} = \max \{ |Y_i - X_i| \}, \tag{1}
$$

где Y<sub>i</sub> выражено в единицах подаваемого входного сигнала.

Если хотя бы в одной из поверяемых точек выполняется неравенство  $|\Delta_{ai}| \geq |\Delta_a|$ , ИК считают не прошедшим поверку, в противном случае признают прошедшим поверку и значения Д<sub>а</sub> заносят в таблицу 3 протокола поверки.

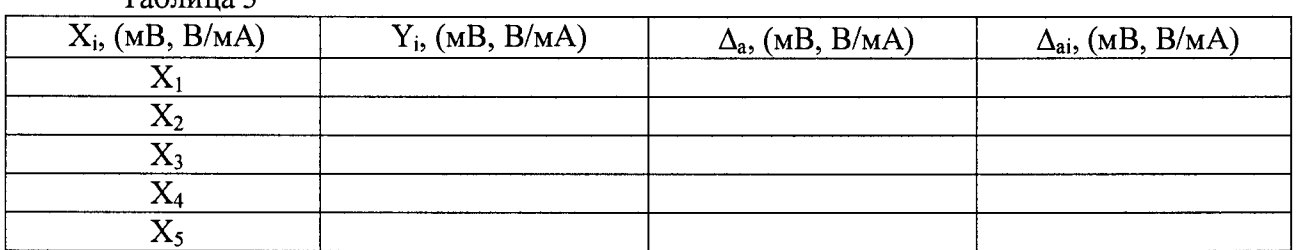

 $Ta^K$ 

7.4.2 Определение основных погрешностей ИК сигналов от термопар

В режиме измерения сигналов от термопар с компенсацией температуры холодного спая определение основной погрешности проводят в следующей последовательности:

- для каждой поверяемой точки значение температуры  $T_i$  (для данного типа термопары) заносят в таблицу протокола поверки;

- по таблицам ГОСТ Р 8.585 находят напряжение  $U_{xi}$ , соответствующее значению температуры в і-ой поверяемой точке;

- термометром с погрешностью не более 0,1 °С измеряют температуру  $T_{xc}$  вблизи места подключения холодного спая термопары;

- рассчитывают входной сигнал  $U_{xi}$  в мВ для каждой поверяемой точки по формуле:

$$
U_{xi} = U_{xi}' - U_{tx.c.},
$$
 (2)

где U<sub>tx.c.</sub> - напряжение, соответствующее температуре холодного спая (по таблицам **FOCT P 8.585):** 

- устанавливают на входе поверяемого ИК значение  $U_{xi}$  напряжения постоянного тока от калибратора напряжения и делают не менее 4-х отсчётов  $Y_i$  на экране ПК. Измеренные значения заносят в таблицу 4 протокола поверки;

- за оценку абсолютной погрешности Aai ИК в i-й поверяемой точке принимают значение, вычисляемое по формуле:

$$
\Delta_{ai} = \max \{ |Y_i - T_i| \}, \tag{3}
$$

где Y; выражено в «°С».

Если хотя бы в одной из поверяемых точек выполняется неравенство  $|\Delta_{ai}| \ge |\Delta_a|$  ИК считают не прошедшим поверку, в противном случае признают прошедшим поверку и значения  $\Delta_{ai}$  заносят в таблицу 4 протокола поверки.

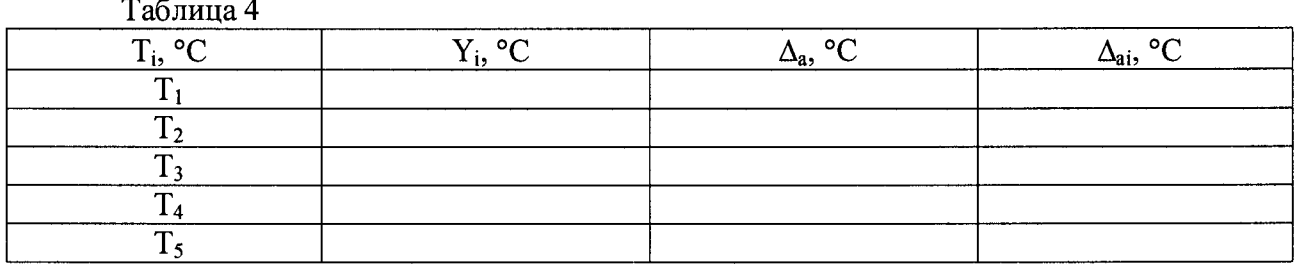

7.4.3 Определение основных погрешностей ИК сигналов от термопреобразователей сопротивления

Определение основной погрешности ИК измерения проводится в изложенной ниже последовательности:

- записывают для каждой поверяемой точки  $T_i$  значение температуры (для каждого типа термопреобразователя сопротивления) в таблицу 4 протокола поверки;

- по таблицам ГОСТ 6651-2009 находят значение сопротивления  $X_i$ , соответствующее значению температуры в i-ой поверяемой точке;

- устанавливают на входе проверяемого ИК значение  $X_i$  сопротивления от магазина сопротивлений и делают не менее 4-х отсчётов Yj на экране ПК. Измеренные значения заносят таблицу 4 протокола поверки;

- за оценку абсолютной погрешности  $\Delta_{ai}$  ИК в i-й поверяемой точке принимают значение, вычисляемое по формуле:

$$
\Delta_{ai} = \max \{ |Y_i - T_i| \}, \tag{4}
$$

где Yj выражено в «°С».

Если хотя бы в одной из поверяемых точек выполняется неравенство  $|\Delta_{ai}| \geq |\Delta_a|$  ИК считают не прошедшим поверку, в противном случае признают прошедшим поверку и значения Aaj заносят в таблицу 4 протокола поверки.

7.4.4 Определение основной погрешности ИК счёта импульсов.

- для каждой поверяемой точки  $i = 1$  ... п вычисляют время счета импульсов  $t_i$  по формуле:

$$
t_i = N_i/f_i,\tag{5}
$$

где -  $N_i$  – количество импульсов (объем счетчика);

fi - частота следования импульсов;

- подают на вход поверяемого ИК последовательность импульсов от эталонного калибратора MC5-R, предусмотрев синхронизацию начала счета и запуска калибратора MC5-R, частота которого при необходимости контролируется частотомером, и фиксируют время t<sub>н</sub> начала счета и количество импульсов ИК и калибратора MC5-R в момент времени  $t_H$ ;

- в момент времени  $t_{k}$ ,  $(t_{k} = t_{i} + t_{H})$  фиксируют количество импульсов ИК  $(X_{i})$  и калибратора MC5-R $(Y_i)$ ;

- за оценку абсолютной погрешности  $\Delta_{ai}$  ИК в i-й поверяемой точке принимают значение, вычисляемое по формуле:

Если хотя бы в одной из поверяемых точек абсолютная погрешность ИК превышает  $\pm 1$  импульс, ИК считают не прошедшим поверку, в противном случае признают прошедшим поверку и значения  $\Delta_{ai}$  заносят в таблицу 5.

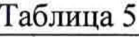

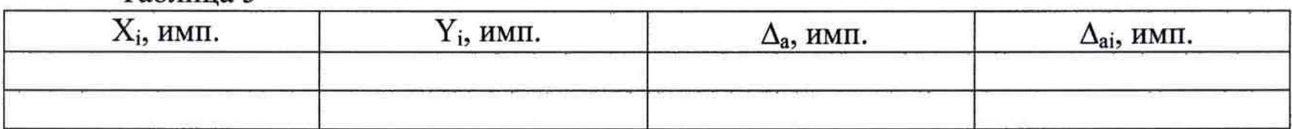

7.4.5 Определение основных погрешностей ИК воспроизведения силы постоянного тока.

Для каждой проверяемой точки  $i = 1, 2, 3, 4, 5$  выполняют следующие операции:

- устанавливают на выходе поверяемого ИК значение выходного значения  $X_i$  силы постоянного тока. Подключают к выходу поверяемого ИК мультиметр и считывают выходные значения Yj. Значения заносят в таблицу 6;

- за оценку абсолютной погрешности  $\Delta_{ai}$  ИК в i-й поверяемой точке принимают значение, вычисляемое по формуле:

$$
\Delta_{ai} = \max \{ |X_i - Y_i| \}, \tag{7}
$$

Если хотя бы в одной из поверяемых точек выполняется неравенство  $|\Delta_{ai}| \geq |\Delta_a|$ , ИК считают не прошедшим поверку, в противном случае признают прошедшим поверку и значения  $\Delta_{ai}$  заносят в таблицу 6.

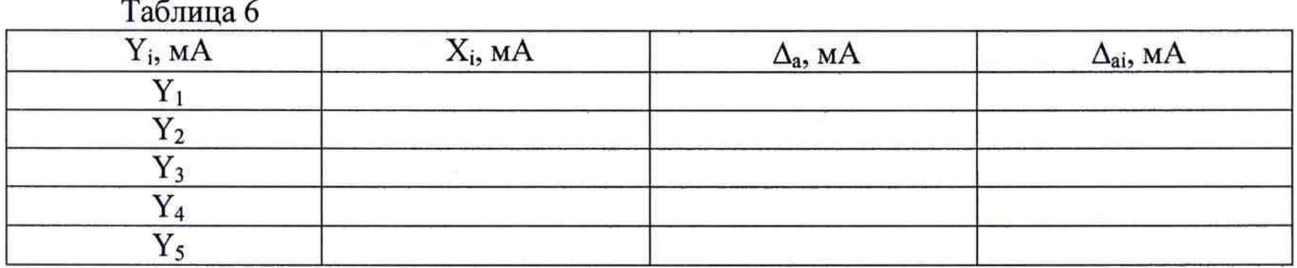

#### 8 ОФОРМЛЕНИЕ РЕЗУЛЬТАТОВ ПОВЕРКИ

8.1 При положительных результатах поверки выписывают свидетельство о поверке системы в соответствии с приказом № 1815 от 02.07.2015 г. «Об утверждении Порядка проведения поверки средств измерений, требования к знаку поверки и содержанию свидетельства о поверке».

8.2 При отрицательных результатах поверки оформляют на них извещение о непригодности в соответствии с приказом № 1815 от 02.07.2015 г. «Об утверждении Порядка проведения поверки средств измерений, требования к знаку поверки и содержанию свидетельства о поверке».

Начальник отдела 201

Инженер отдела 201 ФГУП «ВНИИМС» А.А. Гмызин

ФГУП «ВНИИМС»  $M_{\text{H}}(p_{\text{H}}(p_{\text{H$